## 6 Speicherorganisation

Der Speicher des Programms ist in verschiedene Speicherbereiche untergliedert

- ▶ Speicherbereiche, die den eigentlichen Programmcode und den Code der Laufzeitbibliothek enthalten;
- ► einen Speicherbereich für globale/statische Variablen;
- **F** einen Speicherbereich Heap, und
- ► einen Speicherbereich Stack.

Variablen werden üblicherweise auf dem Heap oder dem Stack gespeichert.

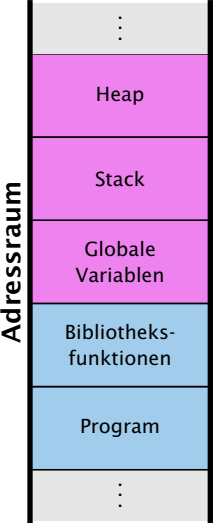

### Heap vs. Stack vs. statisch

#### Heap

Auf dem Heap können zur Laufzeit zusammenhängende Speicherbereiche angefordert werden, und in beliebiger Reihenfolge wieder freigegeben werden.

#### **Stack**

Der Stack ist ein Speicherbereich, auf dem neue Elemente oben gespeichert werden, und Freigaben in umgekehrter Reihenfolge (d.h. oben zuerst) erfolgen müssen (LIFO = Last In First Out).

#### Statische Variablen

Statische Variablen werden zu Beginn des Programms angelegt, und zum Ende des Programms wieder gelöscht.

## 6 Speicherorganisation

Der Speicher des Programms ist in verschiedene Speicherbereiche untergliedert

- ▶ Speicherbereiche, die den eigentlichen Programmcode und den Code der Laufzeitbibliothek enthalten;
- ► einen Speicherbereich für globale/statische Variablen;
- **►** einen Speicherbereich Heap, und
- **Formal Preichers** einen Speicherbereich Stack.

Variablen werden üblicherweise auf dem Heap oder dem Stack gespeichert.

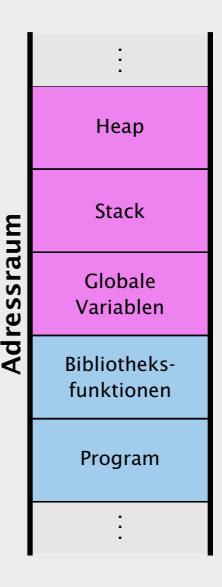

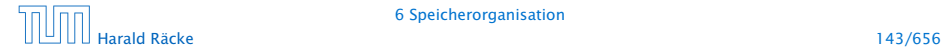

### Statische Variablen

Statische Variablen (auch Klassenvariablen) werden im Klassenrumpf ausserhalb einer Funktion definiert.

Jede Funktion der Klasse kann dann diese Variablen benutzen; deshalb werden sie manchmal auch globale Variablen genannt.

## Heap vs. Stack vs. statisch

#### Heap

Auf dem Heap können zur Laufzeit zusammenhängende Speicherbereiche angefordert werden, und in beliebiger Reihenfolge wieder freigegeben werden.

#### Stack

Der Stack ist ein Speicherbereich, auf dem neue Elemente oben gespeichert werden, und Freigaben in umgekehrter Reihenfolge (d.h. oben zuerst) erfolgen müssen (LIFO = Last In First Out).

#### Statische Variablen

Statische Variablen werden zu Beginn des Programms angelegt, und zum Ende des Programms wieder gelöscht.

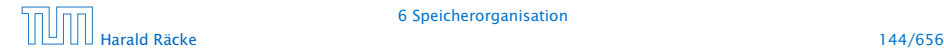

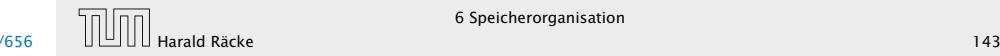

## Beispiel – Statische Variablen

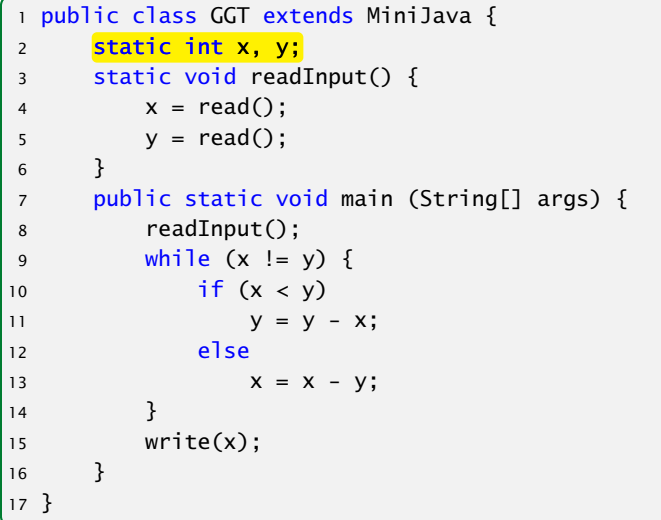

## Statische Variablen

#### Statische Variablen (auch Klassenvariablen) werden im Klassenrumpf ausserhalb einer Funktion definiert.

Jede Funktion der Klasse kann dann diese Variablen benutzen; deshalb werden sie manchmal auch globale Variablen genannt.

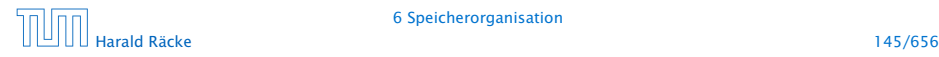

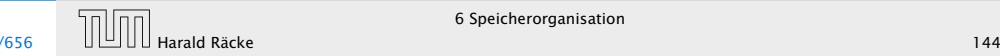

### Verwendung des Heaps

Speicherallokation mit dem Operator new:

 $int []$  arr;  $arr = new int [10][]; // array mit int-Verweisen$ 

Immer wenn etwas mit new angelegt wird, landet es auf dem Heap.

Wenn keine Referenz mehr auf den angeforderten Speicher existiert kann der Garbage Collector den Speicher freigeben:

 $int [ ] [ ]$  arr;  $arr = new int [10][]; // array mit int - Verweisen$  $arr = null$ ; // jetzt koennte GC freigeben

## Beispiel – Statische Variablen

```
1 public class GGT extends MiniJava {
2 static int x, y;
3 static void readInput() {
4 x = read();
5 \qquad \qquad y = read();
6 }
7 public static void main (String[] args) {
8 readInput();
9 while (x != y) { }10 \mathbf{i} f(x \leq v)11 y = y - x;12 else
13 X = X - Y;14 }
15 write(x);
16 }
17 }
```
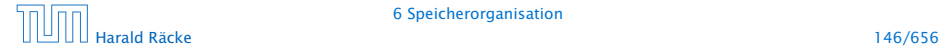

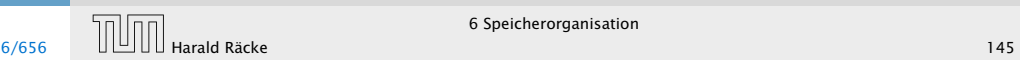

## Verwendung des Heaps

#### Beispiel:

```
1 public static int[] readArray(int number) {
2 // number = Anzahl zu lesender Elemente
3 int[] result = new int[number];
4 for (int i = 0; i < number; +i) {
5 result[i] = read();
6 }
7 return result;
8 }
9 public static void main(String[] args) {
10 readArray(6);
11 }
```
Da die von readArray zurückgegebene Referenz nicht benutzt wird, kann der GC freigeben.

## Verwendung des Heaps

Speicherallokation mit dem Operator new:

```
int [ ] [ ] arr;
arr = new int [10][]; // array mit int-Verweisen
```
Immer wenn etwas mit new angelegt wird, landet es auf dem Heap.

Wenn keine Referenz mehr auf den angeforderten Speicher existiert kann der Garbage Collector den Speicher freigeben:

```
int [ ] [ ] arr;
arr = new int [10][]; // array mit int-Verweisenarr = null; // jetzt koennte GC freigeben
```
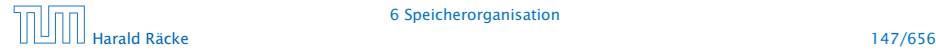

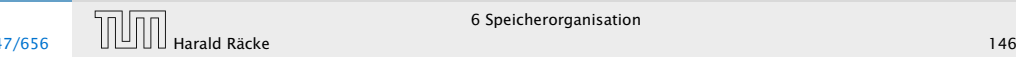

### Verwendung des Heaps

#### Beispiel:

```
1 public static void main(String[] args) {
2 \quad \text{int} ] b = readArray(6);
3 \quad \text{int} c = b;
4 b = null;
5 }
```
Da c immer noch eine Referenz auf das array enthält erfolgt keine Freigabe.

## Verwendung des Heaps

#### Beispiel:

```
1 public static int[] readArray(int number) {
2 // number = Anzahl zu lesender Elemente
3 int[] result = new int[number];
4 for (int i = 0; i < number; +i) {
5 result[i] = read();
6 }
7 return result;
8 }
9 public static void main(String[] args) {
10 readArray(6);
11 }
```
Da die von readArray zurückgegebene Referenz nicht benutzt wird, kann der GC freigeben.

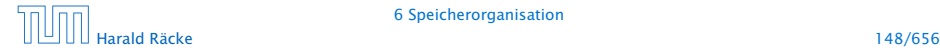

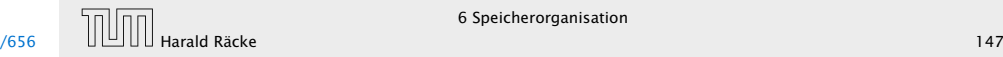

### Verwendung des Stacks

## Verwendung des Heaps

- **▶ Bei Aufruf einer Funktion (auch main()) werden lokale** Variablen (d.h. auch Werte von aktuellen Parametern) und die Rücksprungadresse als Frames auf dem Stack gespeichert.
- $\blacktriangleright$  Während der Programmausführung sind nur die Variablen im obersten Frame zugreifbar.
- **Formal Beendigung einer Funktion wird der zugehörige** Stackframe gelöscht.

#### Beispiel:

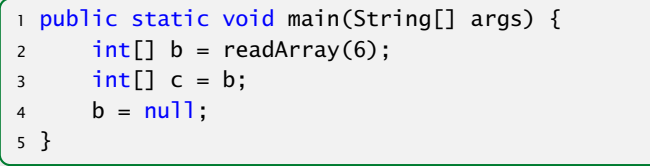

Da c immer noch eine Referenz auf das array enthält erfolgt keine Freigabe.

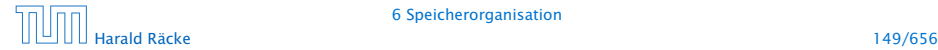

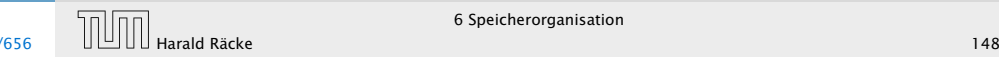

```
public static void setVar(int z) {
     z = 1 :
}
```

```
public static void main (String [] args) {
    int x;
   x = 0:
    setVar(x) :
```

```
write ("x == " + x);
```
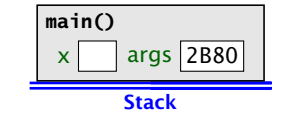

Das ist die einzige Form der Parameterübergabe, die Java unterstützt.

# Verwendung des Stacks

- **► Bei Aufruf einer Funktion (auch main()) werden lokale** Variablen (d.h. auch Werte von aktuellen Parametern) und die Rücksprungadresse als Frames auf dem Stack gespeichert.
- *ñ* Während der Programmausführung sind nur die Variablen im obersten Frame zugreifbar.
- **►** Bei der Beendigung einer Funktion wird der zugehörige Stackframe gelöscht.

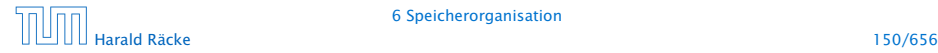

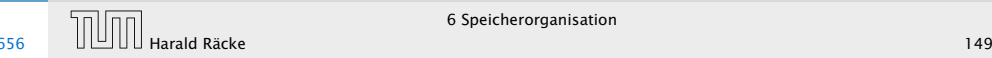

```
public static void setVar(int z) {
     z = 1 :
}
```

```
public static void main (String [] args) {
    int x;
   x = 0:
    setVar(x) :
```

```
write ("x == " + x) ;
```
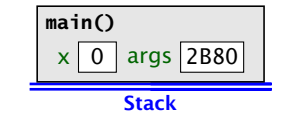

Das ist die einzige Form der Parameterübergabe, die Java unterstützt.

# Verwendung des Stacks

- **► Bei Aufruf einer Funktion (auch main()) werden lokale** Variablen (d.h. auch Werte von aktuellen Parametern) und die Rücksprungadresse als Frames auf dem Stack gespeichert.
- *ñ* Während der Programmausführung sind nur die Variablen im obersten Frame zugreifbar.
- **►** Bei der Beendigung einer Funktion wird der zugehörige Stackframe gelöscht.

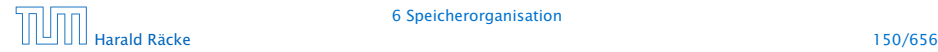

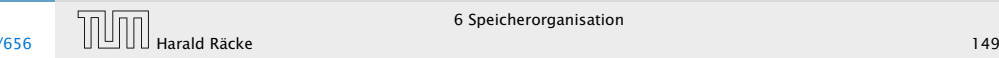

```
public static void setVar(int z) {
    z = 1 :
}
```

```
public static void main (String [] args) {
    int x;
    x = 0;
    setVar(x) ;
    write ("x == " + x) ;
}
                                                      Stack
                                               main()
                                                           2B80
                                               setVar()
                                                 z 0
                                               ret
                                                          kopiere den Wert
                                                          von x in die lokale
                                                          Variable z
```
Das ist die einzige Form der Parameterübergabe, die Java unterstützt.

# Verwendung des Stacks

- **► Bei Aufruf einer Funktion (auch main()) werden lokale** Variablen (d.h. auch Werte von aktuellen Parametern) und die Rücksprungadresse als Frames auf dem Stack gespeichert.
- *ñ* Während der Programmausführung sind nur die Variablen im obersten Frame zugreifbar.
- **►** Bei der Beendigung einer Funktion wird der zugehörige Stackframe gelöscht.

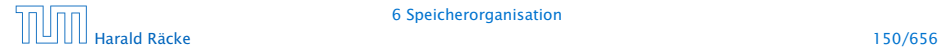

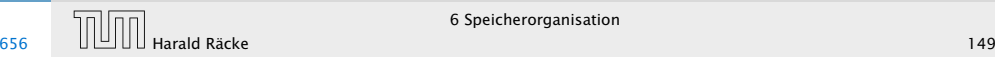

```
public static void setVar(int z) {
    z = 1 ;
}
```

```
public static void main (String [] args) {
    int x;
    x = 0:
    setVar(x) :
    write ("x == " + x) ;
}
                                                 Stack
                                           main()
                                                 \sqrt{2B80}setVar()
                                             z 1
                                           ret 0FDA
```
Das ist die einzige Form der Parameterübergabe, die Java unterstützt.

# Verwendung des Stacks

- **► Bei Aufruf einer Funktion (auch main()) werden lokale** Variablen (d.h. auch Werte von aktuellen Parametern) und die Rücksprungadresse als Frames auf dem Stack gespeichert.
- *ñ* Während der Programmausführung sind nur die Variablen im obersten Frame zugreifbar.
- **►** Bei der Beendigung einer Funktion wird der zugehörige Stackframe gelöscht.

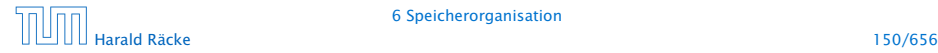

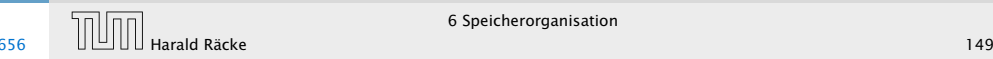

```
public static void setVar(int z) {
     z = 1 :
}
```

```
public static void main (String [] args) {
    int x;
   x = 0:
    setVar(x) :
   write ("x == " + x) ;
```
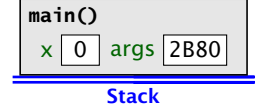

Das ist die einzige Form der Parameterübergabe, die Java unterstützt.

# Verwendung des Stacks

- **► Bei Aufruf einer Funktion (auch main()) werden lokale** Variablen (d.h. auch Werte von aktuellen Parametern) und die Rücksprungadresse als Frames auf dem Stack gespeichert.
- *ñ* Während der Programmausführung sind nur die Variablen im obersten Frame zugreifbar.
- **►** Bei der Beendigung einer Funktion wird der zugehörige Stackframe gelöscht.

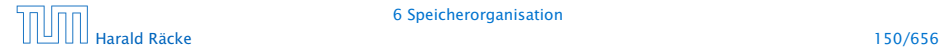

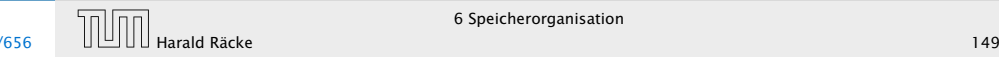

```
public static void setVar (int \&z) {
     z = 1 :
}
```

```
public static void main (String [] args) {
    int x;
   x = 0;
    setVar(x) :
```

```
write ("x == " + x);
```
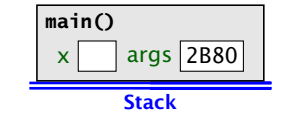

Diese Form der Parameterübergabe ist in Java nicht möglich, aber  $z \cdot B$ . in  $C_{++}$ .

# Parameterübergabe – Call-by-Value

```
public static void setVar(int z) {
     z = 1 :
}
public static void main (String [] args) {
    int x;
   x = 0:
    setVar(x) :
    write ("x == " + x);
}
                                                Stack
                                          main()
                                           x \mid 0 args 2B80
```
Das ist die einzige Form der Parameterübergabe, die Java unterstützt.

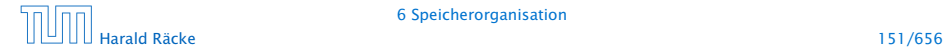

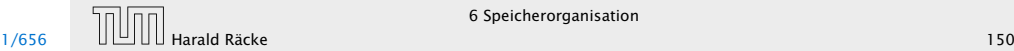

```
public static void setVar (int \&z) {
     z = 1 :
}
```

```
public static void main (String [] args) {
    int x;
   x = 0;
    setVar(x) :
```

```
write ("x == " + x);
```
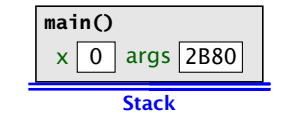

Diese Form der Parameterübergabe ist in Java nicht möglich, aber  $z \cdot B$ . in  $C_{++}$ .

# Parameterübergabe – Call-by-Value

```
public static void setVar(int z) {
     z = 1 :
}
public static void main (String [] args) {
    int x;
   x = 0:
    setVar(x) :
    write ("x == " + x);
}
                                                Stack
                                          main()
                                           x \mid 0 args 2B80
```
Das ist die einzige Form der Parameterübergabe, die Java unterstützt.

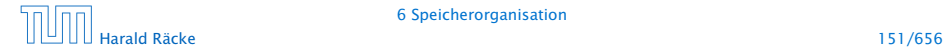

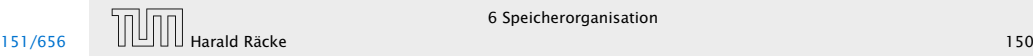

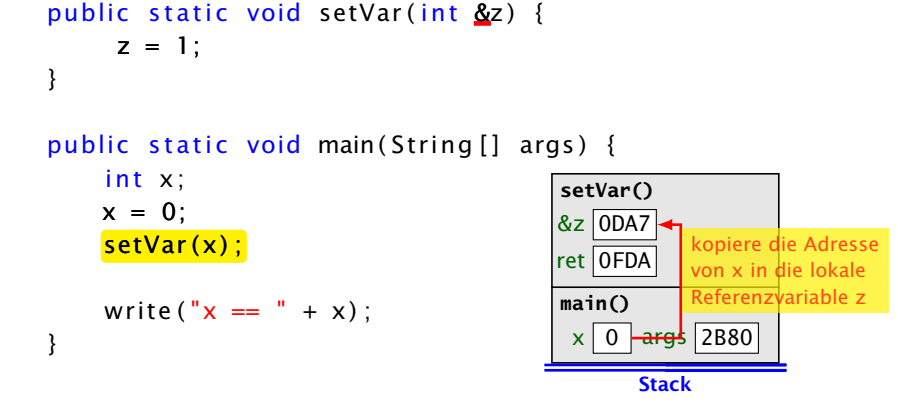

Diese Form der Parameterübergabe ist in Java nicht möglich, aber  $z \cdot B$ . in  $C_{++}$ .

# Parameterübergabe – Call-by-Value

```
public static void setVar(int z) {
    z = 1 :
}
public static void main (String [] args) {
```

```
int x;
x = 0:
setVar(x) :
write ("x == " + x);
                                              Stack
                                        main()
                                         x \mid 0 args 2B80
```
Das ist die einzige Form der Parameterübergabe, die Java unterstützt.

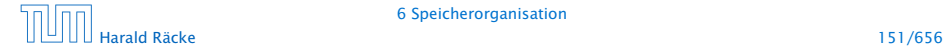

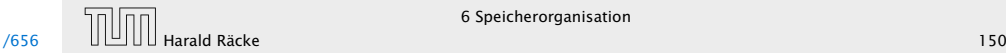

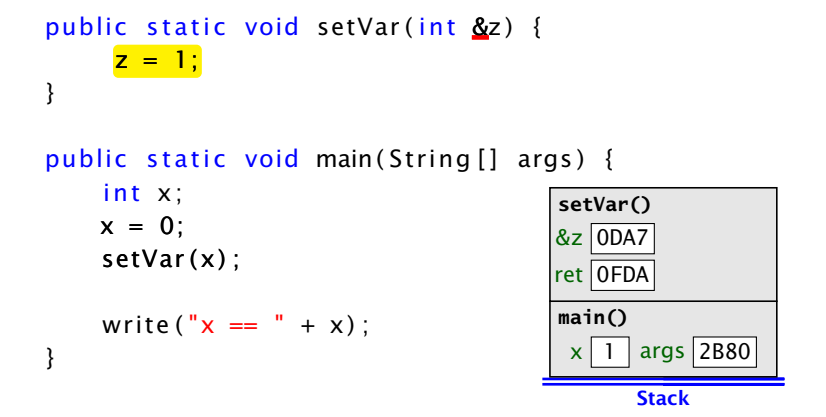

Diese Form der Parameterübergabe ist in Java nicht möglich, aber  $z \cdot B$ . in  $C_{++}$ .

# Parameterübergabe – Call-by-Value

```
public static void setVar(int z) {
    z = 1 :
}
public static void main (String [] args) {
    int x;
```

```
x = 0;
setVar(x) :
write ("x == " + x);
                                               main()
                                                 x \mid 0 \mid \text{args} 2B80
```
**Stack** 

Das ist die einzige Form der Parameterübergabe, die Java unterstützt.

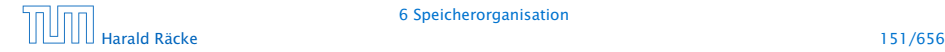

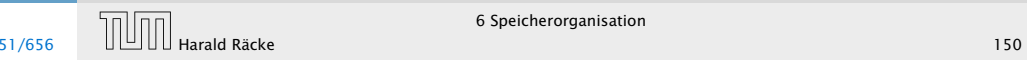

```
public static void setVar(int \&z) {
    z = 1;
}
public static void main (String [] args) {
    int x;
   x = 0;
    setVar(x);
   write ("x == " + x) ;
}
                                      main()
```
**Stack**  $x$  1 args 2B80

Diese Form der Parameterübergabe ist in Java nicht möglich, aber  $z.B.$  in  $C++$ .

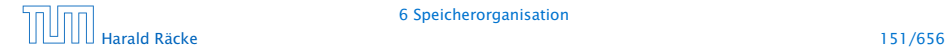

Auch Referenzvariablen werden per call-by-value übergeben. Man kann den Inhalt des zugehörigen Objekts/Arrays aber verändern.

```
public static void setVar(int[] a) {
    a[1] = 1;
}
```

```
public static void main (String [] args) {
   // initialize array elements to 0int [ arr = new int [3];
```

```
setVar(ar):
write ("arr[1] == " + arr[1]) :
```
Ausgabe:  $\arr[1] == 1$ 

}

## Parameterübergabe – Call-by-Reference

```
public static void setVar (int \&z) {
    z = 1 :
}
public static void main (String [] args) {
    int x;
   x = 0:
    setVar(x) ;
   write ("x == " + x) :}
                                             Stack
                                       main()
                                        x 1 args 2B80
```
Diese Form der Parameterübergabe ist in Java nicht möglich, aber  $z \cdot B$ . in  $C_{++}$ .

Auch Referenzvariablen werden per call-by-value übergeben. Man kann den Inhalt des zugehörigen Objekts/Arrays aber verändern.

```
public static void setVar(int[] a) {
      a[1] = 1;
}
public static void main (String [] args) {
     // initialize array elements to 0int \begin{bmatrix} 1 \\ 1 \end{bmatrix} arr = new int \begin{bmatrix} 3 \\ 1 \end{bmatrix};
     setVar(ar):
    write ("arr[1] == " + arr[1]) :
                                                          arr
                                                               0 0 0
```
Ausgabe:  $\arr[1] == 1$ 

}

# Parameterübergabe – Call-by-Reference

```
public static void setVar (int \&z) {
     z = 1 :
}
public static void main (String [] args) {
    int x;
   x = 0:
    setVar(x);
    write ("x == " + x) :
}
                                              Stack
                                       main()
                                           1 | args 2B80
```
Diese Form der Parameterübergabe ist in Java nicht möglich, aber  $z \cdot B$ . in  $C_{++}$ .

Auch Referenzvariablen werden per call-by-value übergeben. Man kann den Inhalt des zugehörigen Objekts/Arrays aber verändern.

```
public static void setVar(int[] a) {
    a[1] = 1;
}
public static void main (String [] args) {
   // initialize array elements to 0int [ arr = new int [3];
                                           \arctan | a
                                              0 0 0
```

```
setVar(ar) ;
write ("arr [1] == " + arr [1]) :
```
Ausgabe:  $\arr[1] == 1$ 

}

# Parameterübergabe – Call-by-Reference

```
public static void setVar (int \&z) {
     z = 1 :
}
public static void main (String [] args) {
    int x;
   x = 0:
    setVar(x);
    write ("x == " + x) :
}
                                              Stack
                                       main()
                                           1 | args 2B80
```
Diese Form der Parameterübergabe ist in Java nicht möglich, aber  $z \cdot B$ . in  $C_{++}$ .

Auch Referenzvariablen werden per call-by-value übergeben. Man kann den Inhalt des zugehörigen Objekts/Arrays aber verändern.

```
public static void setVar(int[] a) {
    a[1] = 1;
}
public static void main (String [] args) {
   // initialize array elements to 0int [ arr = new int [3];
    setVar(ar):
   write ("arr[1] == " + arr[1]) :
                                            \arctan | a
                                                0 1 1 0
```
Ausgabe:  $\arr[1] == 1$ 

}

# Parameterübergabe – Call-by-Reference

```
public static void setVar (int \&z) {
     z = 1 :
}
public static void main (String [] args) {
    int x;
   x = 0:
    setVar(x);
    write ("x == " + x) :
}
                                              Stack
                                       main()
                                           1 | args 2B80
```
Diese Form der Parameterübergabe ist in Java nicht möglich, aber  $z$ .B. in  $C_{++}$ .

Auch Referenzvariablen werden per call-by-value übergeben. Man kann den Inhalt des zugehörigen Objekts/Arrays aber verändern.

```
public static void setVar(int[] a) {
    a[1] = 1;
}
public static void main (String [] args) {
   // initialize array elements to 0int [ arr = new int [3];
   setVar(ar) :
   write("arr[1] == " + arr[1]);arr
                                               0 1 1 0
```
Ausgabe:  $\arr[1] == 1$ 

}

# Parameterübergabe – Call-by-Reference

```
public static void setVar (int \&z) {
     z = 1 :
}
public static void main (String [] args) {
    int x;
   x = 0:
    setVar(x);
    write ("x == " + x) :
}
                                             Stack
                                       main()
                                          1 args 2B80
```
Diese Form der Parameterübergabe ist in Java nicht möglich, aber  $z$ .B. in  $C_{++}$ .

Wenn man das Objekt selber verändert, ist die Änderung nicht nach aussen sichtbar.

```
public static void setVar(int[] a) {
    a = new int [3];a[1] = 1;}
```

```
public static void main (String \lceil args) {
   // initialize array elements to 0int [] arr = new int [3];
    setVar(ar) ;
    write ("arr[1] == " + arr[1]);
}
```
Ausgabe:  $\arr[1] == 0$ 

# Parameterübergabe – Referenzvariablen

Auch Referenzvariablen werden per call-by-value übergeben. Man kann den Inhalt des zugehörigen Objekts/Arrays aber verändern.

arr

 $0 1 1 0$ 

```
public static void setVar(int[] a) {
    a[1] = 1;
}
```
public static void main (String  $[$ ] args) { // initialize array elements to  $0$ int  $[$  arr = new int  $[3]$ ;

```
setVar(ar) :
write("arr[1] == " + arr[1]);
```
Ausgabe:  $\arr[1] == 1$ 

Wenn man das Objekt selber verändert, ist die Änderung nicht nach aussen sichtbar.

```
public static void setVar(int[] a) {
      a = new int [3];a[1] = 1;}
public static void main (String \lceil args) {
     // initialize array elements to 0int \begin{bmatrix} 1 & \text{arr} = \text{new} & \text{int} & \begin{bmatrix} 3 & 1 \end{bmatrix}setVar(ar) ;
     write ("arr[1] == " + arr[1]);
}
                                                          arr
                                                              0 0 0
```
Ausgabe:  $\arr[1] == 0$ 

# Parameterübergabe – Referenzvariablen

Auch Referenzvariablen werden per call-by-value übergeben. Man kann den Inhalt des zugehörigen Objekts/Arrays aber verändern.

arr

 $0 1 1 0$ 

```
public static void setVar(int[] a) {
    a[1] = 1;
}
```

```
public static void main (String [] args) {
   // initialize array elements to 0int [ arr = new int [3];
```

```
setVar(ar) :
write("arr[1] == " + arr[1]);
```
Ausgabe:  $\arr[1] == 1$ 

Wenn man das Objekt selber verändert, ist die Änderung nicht nach aussen sichtbar.

 $\arctan |a|$ 

 $0 0 0$ 

```
public static void setVar(int[] a) {
    a = new int [3];a[1] = 1;}
public static void main (String \lceil args) {
   // initialize array elements to 0
```

```
int [] arr = new int [3];
setVar (arr) ;
write ("arr[1] == " + arr[1]);
```
Ausgabe:  $\arr[1] == 0$ 

}

## Parameterübergabe – Referenzvariablen

Auch Referenzvariablen werden per call-by-value übergeben. Man kann den Inhalt des zugehörigen Objekts/Arrays aber verändern.

```
public static void setVar(int[] a) {
    a[1] = 1;
}
```

```
public static void main (String [] args) {
   // initialize array elements to 0int [ arr = new int [3];
```

```
setVar(ar) :
write("arr[1] == " + arr[1]);
```
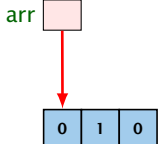

```
Ausgabe: \arr[1] == 1
```
Wenn man das Objekt selber verändert, ist die Änderung nicht nach aussen sichtbar.

```
public static void setVar(int[] a) {
    a = new int [3];a[1] = 1;}
public static void main (String \lceil args) {
   // initialize array elements to 0int [] arr = new int [3];
   setVar(ar) ;
   write ("arr[1] == " + arr[1]);
}
                                            \arctan | a
                                               0 0 00 0 0 0
```
Ausgabe:  $\arr[1] == 0$ 

# Parameterübergabe – Referenzvariablen

Auch Referenzvariablen werden per call-by-value übergeben. Man kann den Inhalt des zugehörigen Objekts/Arrays aber verändern.

arr

 $0 1 1 0$ 

```
public static void setVar(int[] a) {
    a[1] = 1;
}
```

```
public static void main (String [] args) {
   // initialize array elements to 0int [ arr = new int [3];
```

```
setVar(ar) :
write("arr[1] == " + arr[1]);
```
#### Ausgabe:  $\arr[1] == 1$

Wenn man das Objekt selber verändert, ist die Änderung nicht nach aussen sichtbar.

```
public static void setVar(int[] a) {
    a = new int [3];a[1] = 1;}
public static void main (String \lceil args) {
    // initialize array elements to 0int [] arr = new int [3];
    setVar(ar) ;
    write ("arr[1] == " + arr[1]);
}
                                              \arctan | a
                                                 0 0 0\mathbf{0}
```
Ausgabe:  $\arr[1] == 0$ 

# Parameterübergabe – Referenzvariablen

Auch Referenzvariablen werden per call-by-value übergeben. Man kann den Inhalt des zugehörigen Objekts/Arrays aber verändern.

arr

 $0 1 1 0$ 

```
public static void setVar(int[] a) {
    a[1] = 1;
}
```

```
public static void main (String [] args) {
   // initialize array elements to 0int [ arr = new int [3];
```

```
setVar(ar) :
write("arr[1] == " + arr[1]);
```
#### Ausgabe:  $\arr[1] == 1$

Wenn man das Objekt selber verändert, ist die Änderung nicht nach aussen sichtbar.

```
public static void setVar(int[] a) {
    a = new int [3];a[1] = 1;}
public static void main (String \lceil args) {
   // initialize array elements to 0int [] arr = new int [3];
    setVar(ar) ;
   write("arr[1] == " + arr[1]);}
                                            arr
                                               0 0 0
                                                0 1 0
```
Ausgabe:  $\arr[1] == 0$ 

# Parameterübergabe – Referenzvariablen

Auch Referenzvariablen werden per call-by-value übergeben. Man kann den Inhalt des zugehörigen Objekts/Arrays aber verändern.

```
public static void setVar(int[] a) {
    a[1] = 1;
}
public static void main (String [] args) {
   // initialize array elements to 0int [ arr = new int [3];
```

```
arr
   0 1 1 0
```

```
setVar(ar) :
write("arr[1] == " + arr[1]);
```
Ausgabe:  $\arr[1] == 1$ 

}

Rekursive Funktionen sind Funktionen, die sich selber aufrufen (eventuell über Umwege).

Beispiel: Fakultätsberechnung

$$
n! = \begin{cases} 1 & n = 0 \\ n \cdot (n-1)! & \text{sonst} \end{cases}
$$

```
public static long fak (int n) {
    long tmp;
```

```
if (n > 0) {
   tmp = fak(n-1);
   tmp *= n;
   return tmp;
}
else return 1;
```
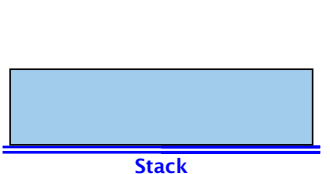

## Parameterübergabe – Referenzvariablen

Wenn man das Objekt selber verändert, ist die Änderung nicht nach aussen sichtbar.

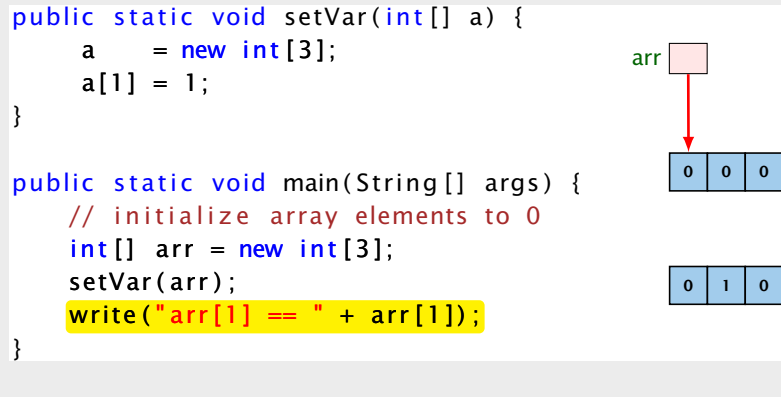

}

Rekursive Funktionen sind Funktionen, die sich selber aufrufen (eventuell über Umwege).

Beispiel: Fakultätsberechnung

$$
n! = \left\{ \begin{array}{ll} 1 & n = 0 \\ n \cdot (n-1)! & \text{sonst} \end{array} \right.
$$

public static long fak(int n) { long tmp;

```
if (n > 0) {
   tmp = fak(n-1);tmp *= n;
   return tmp;
}
else return 1;
                             fak()
```
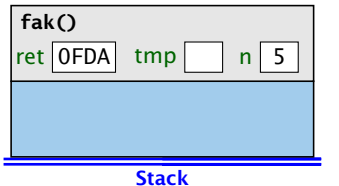

# Parameterübergabe – Referenzvariablen

Wenn man das Objekt selber verändert, ist die Änderung nicht nach aussen sichtbar.

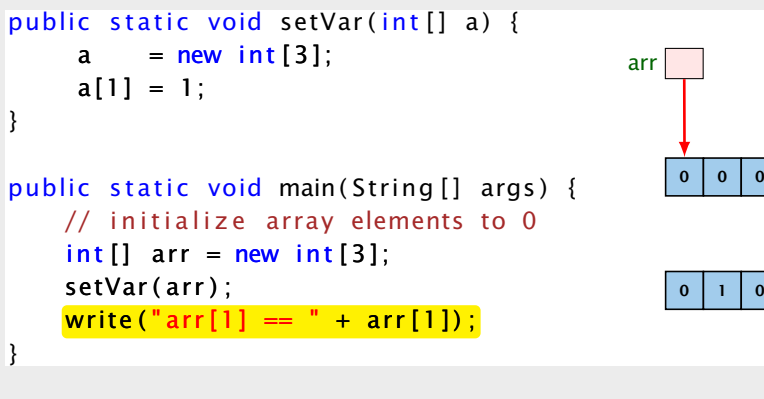

}

Rekursive Funktionen sind Funktionen, die sich selber aufrufen (eventuell über Umwege).

Beispiel: Fakultätsberechnung

$$
n! = \begin{cases} 1 & n = 0 \\ n \cdot (n-1)! & \text{sonst} \end{cases}
$$

public static long fak (int n) { long tmp;

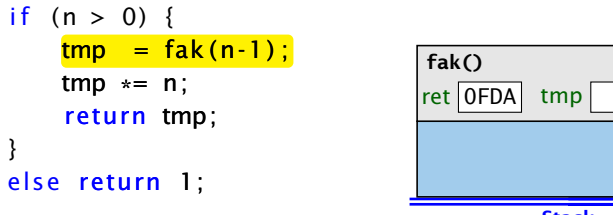

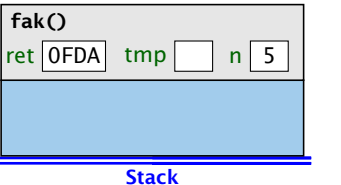

## Parameterübergabe – Referenzvariablen

Wenn man das Objekt selber verändert, ist die Änderung nicht nach aussen sichtbar.

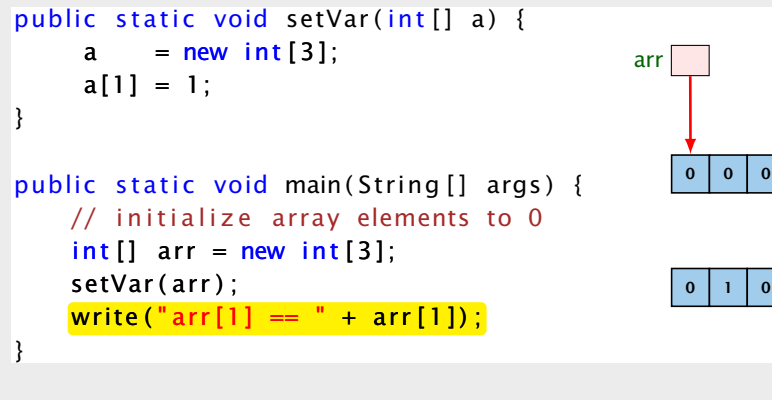

Rekursive Funktionen sind Funktionen, die sich selber aufrufen (eventuell über Umwege).

Beispiel: Fakultätsberechnung

$$
n! = \left\{ \begin{array}{ll} 1 & n = 0 \\ n \cdot (n-1)! & \text{sonst} \end{array} \right.
$$

public static long fak(int n) {

long tmp;

}

```
if (n > 0) {
   tmp = fak(n-1);
   tmp *= n;
   return tmp;
}
else return 1;
                              fak()
```
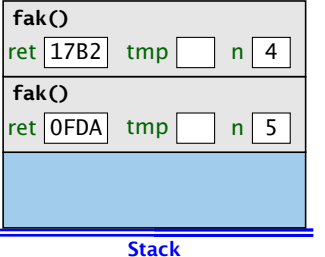

# Parameterübergabe – Referenzvariablen

Wenn man das Objekt selber verändert, ist die Änderung nicht nach aussen sichtbar.

```
public static void setVar(int[] a) {
    a = new int [3];a[1] = 1;}
public static void main (String \lceil \rceil args) {
   // initialize array elements to 0int [] arr = new int [3];
    setVar(ar) ;
   write("arr[1] == " + arr[1]);}
                                             arr
                                                 0 0 00 1 1 0
```
Rekursive Funktionen sind Funktionen, die sich selber aufrufen (eventuell über Umwege).

Beispiel: Fakultätsberechnung

$$
n! = \left\{ \begin{array}{ll} 1 & n = 0 \\ n \cdot (n-1)! & \text{sonst} \end{array} \right.
$$

public static long fak (int n) { long tmp;

}

```
if (n > 0) {
    \text{tmp} = \text{fak}(n-1);
    tmp \leftarrow n;
     return tmp;
}
else return 1;
```
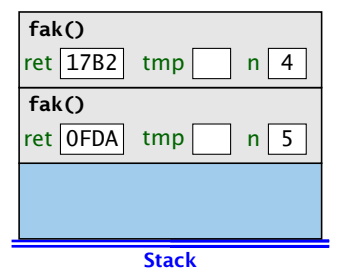

# Parameterübergabe – Referenzvariablen

Wenn man das Objekt selber verändert, ist die Änderung nicht nach aussen sichtbar.

```
public static void setVar(int[] a) {
    a = new int [3];a[1] = 1;}
public static void main (String \lceil \rceil args) {
   // initialize array elements to 0int [] arr = new int [3];
    setVar(ar) ;
   write("arr[1] == " + arr[1]);}
                                             arr
                                                 0 0 00 1 1 0
```
Rekursive Funktionen sind Funktionen, die sich selber aufrufen (eventuell über Umwege).

Beispiel: Fakultätsberechnung

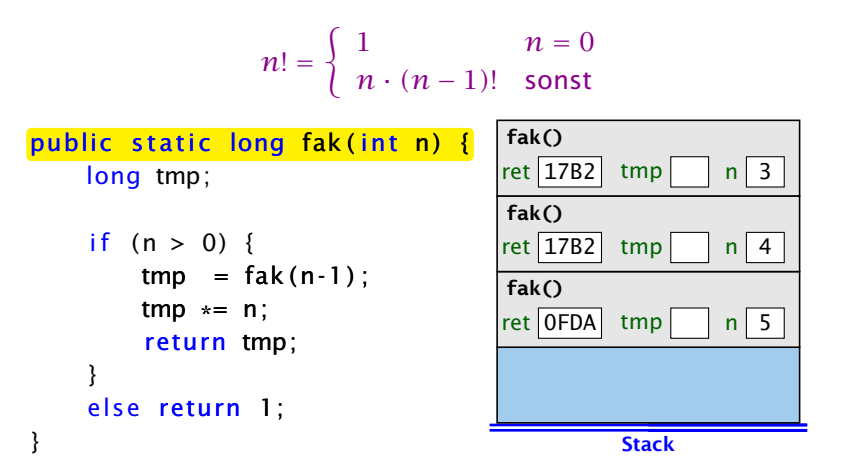

# Parameterübergabe – Referenzvariablen

Wenn man das Objekt selber verändert, ist die Änderung nicht nach aussen sichtbar.

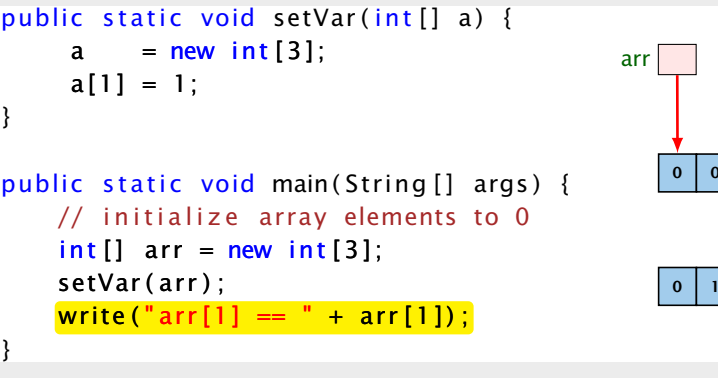

 $| 0$ 

 $| 0 \rangle$ 

}

Rekursive Funktionen sind Funktionen, die sich selber aufrufen (eventuell über Umwege).

Beispiel: Fakultätsberechnung

```
n! =
                         \begin{cases} 1 & n = 0 \end{cases}n · (n − 1)! sonst
public static long fak (int n) {
    long tmp;
    if (n > 0) {
         \text{tmp} = \text{fak}(n-1);
         tmp \leftarrow n;
         return tmp;
     }
    else return 1;
                                                  Stack
                                        fak()
                                       rel [OFDA] tmp n \mid 5fak()
                                       ret 17B2 tmp n 4
                                       fak()
                                       |ret|17B2| tmp |n|3
```
# Parameterübergabe – Referenzvariablen

Wenn man das Objekt selber verändert, ist die Änderung nicht nach aussen sichtbar.

```
public static void setVar(int[] a) {
    a = new int [3];a[1] = 1;}
public static void main (String \lceil \rceil args) {
   // initialize array elements to 0int [] arr = new int [3];
    setVar(ar) ;
   write ("arr [1] == " + arr [1]);
}
                                              arr
                                                  0 0 00 1 1 0
```

```
Ausgabe: \arr[1] == 0
```
Rekursive Funktionen sind Funktionen, die sich selber aufrufen (eventuell über Umwege).

Beispiel: Fakultätsberechnung

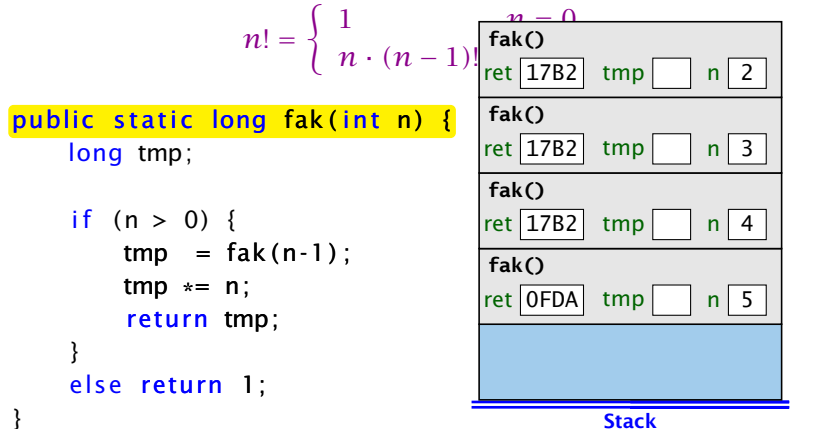

## Parameterübergabe – Referenzvariablen

Wenn man das Objekt selber verändert, ist die Änderung nicht nach aussen sichtbar.

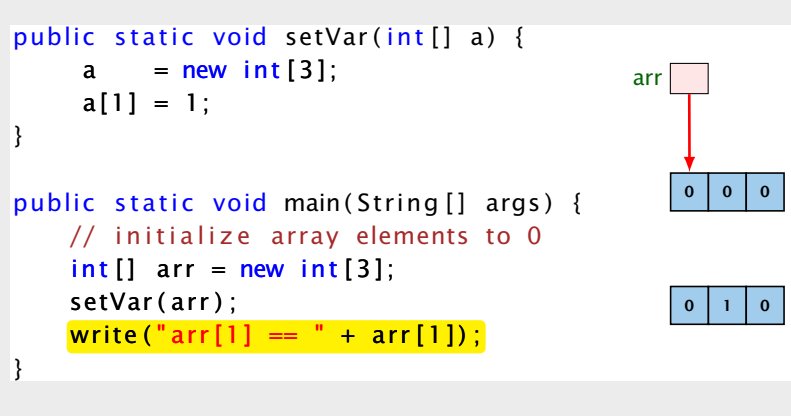

Rekursive Funktionen sind Funktionen, die sich selber aufrufen (eventuell über Umwege).

Beispiel: Fakultätsberechnung

```
n! =
                             \begin{pmatrix} 1 & \frac{n-0}{n} \end{pmatrix}n \cdot (n-1)! fak()<br>fak()<br>fac(17P3
public static long fak(int n) {
     long tmp;
     if (n > 0) {
          \text{tmp} = \text{fak}(n-1);
          tmp \leftarrow n;
          return tmp;
      }
     else return 1;
}
                                                          Stack
                                              fak()
                                              rel [OFDA] tmp n \mid 5fak()
                                              ret 17B2 tmp n 4
                                              fak()
                                              rel 17B2 tmp \vert n 3
                                               ret \boxed{17B2} tmp n \boxed{2}
```
# Parameterübergabe – Referenzvariablen

Wenn man das Objekt selber verändert, ist die Änderung nicht nach aussen sichtbar.

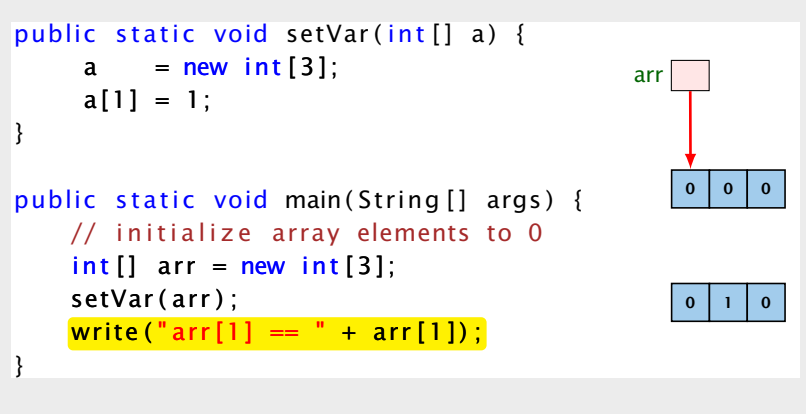

```
Ausgabe: \arr[1] == 0
```
Rekursive Funktionen sind Funktionen, die sich selber aufrufen (eventuell über Umwege).

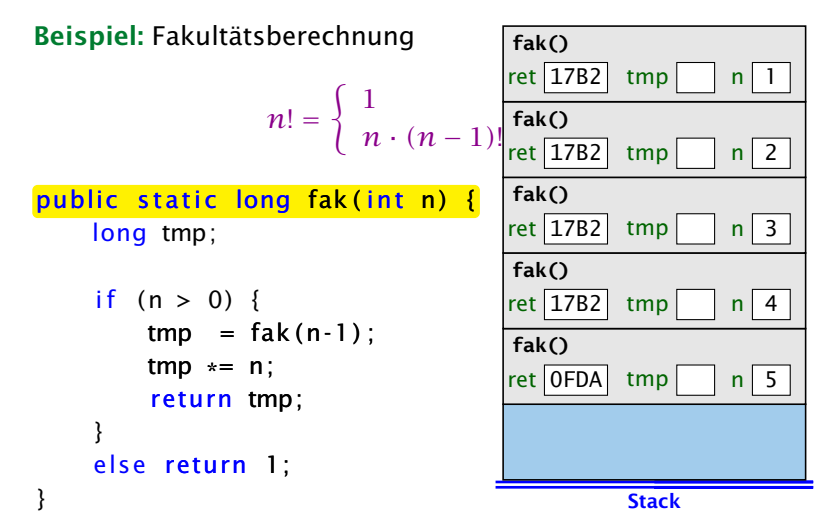

# Parameterübergabe – Referenzvariablen

Wenn man das Objekt selber verändert, ist die Änderung nicht nach aussen sichtbar.

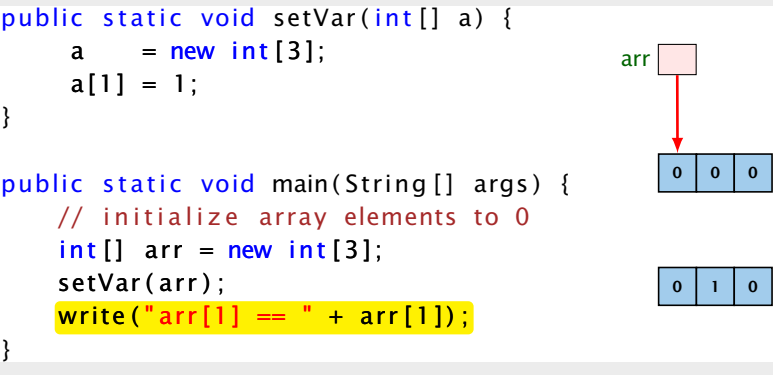

#### Ausgabe:  $arr[1] == 0$

}

Rekursive Funktionen sind Funktionen, die sich selber aufrufen (eventuell über Umwege).

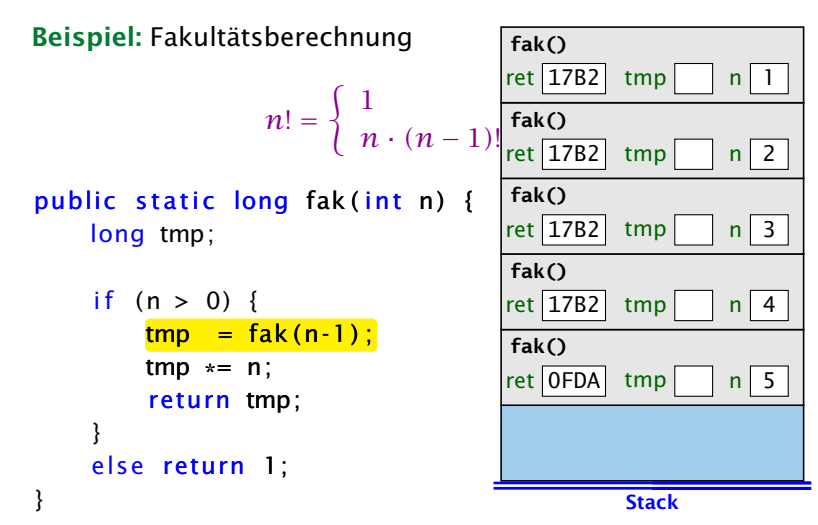

# Parameterübergabe – Referenzvariablen

Wenn man das Objekt selber verändert, ist die Änderung nicht nach aussen sichtbar.

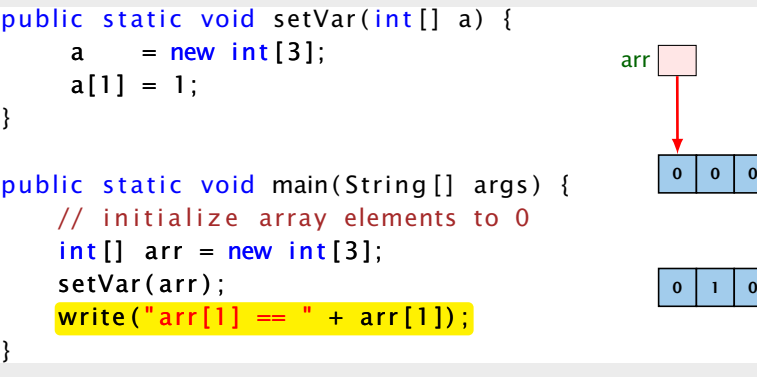

#### Ausgabe:  $arr[1] == 0$

}

Rekursive Funktionen sind Funktionen, die sich selber aufrufen (eventuell über Umwege). **fak()** ret  $17B2$  tmp n 0

**fak()**

Beispiel: Fakultätsberechnung

```
n! =
                             \left( \begin{array}{ccc} 1 & 1 \end{array} \right)n \cdot (n-1)! fak()<br>fak()<br>fac(17P3
public static long fak(int n) {
     long tmp;
     if (n > 0) {
          tmp = fak(n-1);
          tmp *= n;
          return tmp;
      }
     else return 1;
}
                                                          Stack
                                              fak()
                                              rel OFDA tmp n \overline{5}fak()
                                              ret 17B2 tmp n 4
                                               fak()
                                              rel 17B2 tmp n \mid 3ret 17B2 tmp n 2
                                              \lceil \text{ret} \rceil 17B2 \lceil \text{tmp} \rceil n | 1
```
# Parameterübergabe – Referenzvariablen

Wenn man das Objekt selber verändert, ist die Änderung nicht nach aussen sichtbar.

```
public static void setVar(int[] a) {
    a = new int [3];a[1] = 1;}
public static void main (String \lceil \rceil args) {
   // initialize array elements to 0int [] arr = new int [3];
    setVar(ar) ;
   write("arr[1] == " + arr[1]);}
                                             arr
                                                 0 0 00 1 1 0
```

```
Ausgabe: \arr[1] == 0
```
}

Rekursive Funktionen sind Funktionen, die sich selber aufrufen (eventuell über Umwege). **fak()**

Beispiel: Fakultätsberechnung

#### *n*! =  $\left( \begin{array}{ccc} 1 & 1 \end{array} \right)$  $n \cdot (n-1)!$  **fak()**<br>**fak()**<br>**f**ac(17P3 public static long fak( $int n$ ) { long tmp; if  $(n > 0)$  {  $tmp = fak(n-1)$ ; tmp  $*= n$ ; return tmp; } else return 1; **fak() fak() fak()**

**Stack**  $rel$  OFDA tmp  $n \overline{5}$ ret  $17B2$  tmp n 4  $|ret|17B2|$  tmp  $|n|3$ ret  $\boxed{17B2}$  tmp n  $\boxed{2}$ **fak()**  $\lceil \text{ret} \rceil$  17B2  $\lceil \text{tmp} \rceil$  n | 1 ret  $17B2$  tmp n 0

## Parameterübergabe – Referenzvariablen

Wenn man das Objekt selber verändert, ist die Änderung nicht nach aussen sichtbar.

```
public static void setVar(int[] a) {
    a = new int [3];a[1] = 1;public static void main (String \lceil \rceil args) {
   // initialize array elements to 0int [] arr = new int [3];
    setVar(ar) ;
   write("arr[1] == " + arr[1]);arr
                                                0 0 00 1 1 0
```
#### Ausgabe:  $\arr[1] == 0$

}

Rekursive Funktionen sind Funktionen, die sich selber aufrufen (eventuell über Umwege).

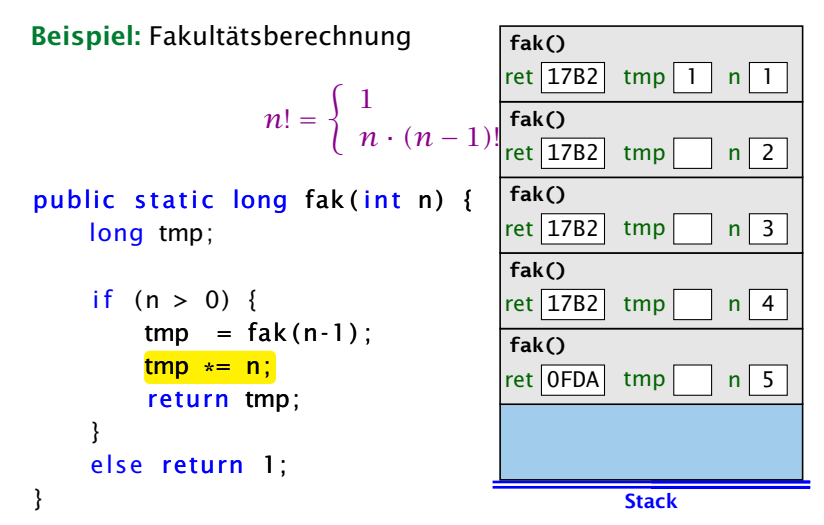

# Parameterübergabe – Referenzvariablen

Wenn man das Objekt selber verändert, ist die Änderung nicht nach aussen sichtbar.

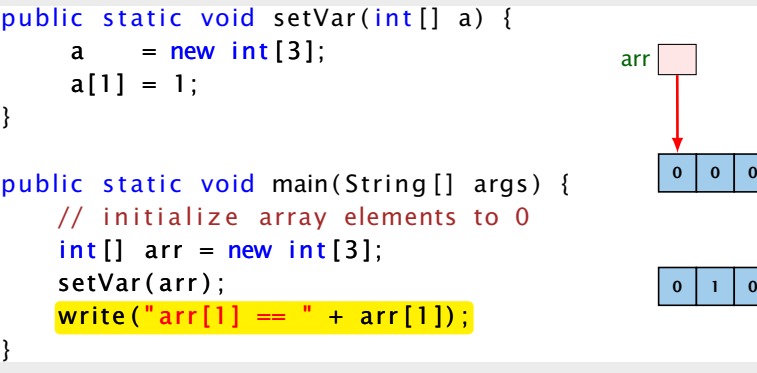

Ausgabe:  $arr[1] == 0$ 

}

Rekursive Funktionen sind Funktionen, die sich selber aufrufen (eventuell über Umwege).

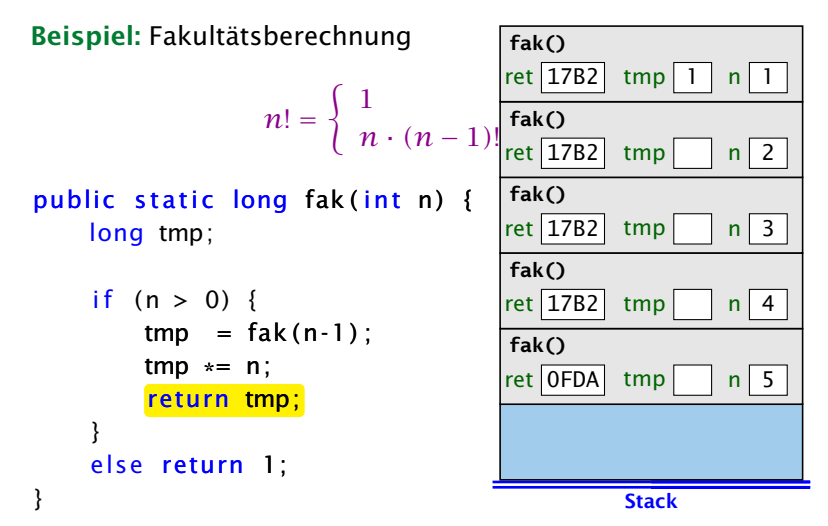

# Parameterübergabe – Referenzvariablen

Wenn man das Objekt selber verändert, ist die Änderung nicht nach aussen sichtbar.

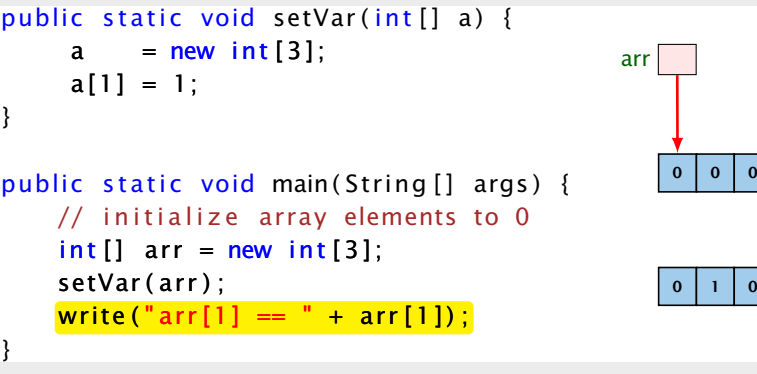

#### Ausgabe:  $arr[1] == 0$

}

Rekursive Funktionen sind Funktionen, die sich selber aufrufen (eventuell über Umwege).

Beispiel: Fakultätsberechnung

```
n! =
                            \begin{pmatrix} 1 & \frac{n-0}{n} \end{pmatrix}n \cdot (n-1)! fak()<br>fak()<br>fac(17P3
public static long fak(int n) {
     long tmp;
     if (n > 0) {
          tmp = fak(n-1);
          tmp \approx n;
          return tmp;
     }
     else return 1;
}
                                                        Stack
                                             fak()
                                            rel [OFDA] tmp n \mid 5fak()
                                            ret 17B2 tmp n 4
                                            fak()
                                            |ret|17B2| tmp |n|3ret \boxed{17B2} tmp \boxed{1} n \boxed{2}
```
## Parameterübergabe – Referenzvariablen

Wenn man das Objekt selber verändert, ist die Änderung nicht nach aussen sichtbar.

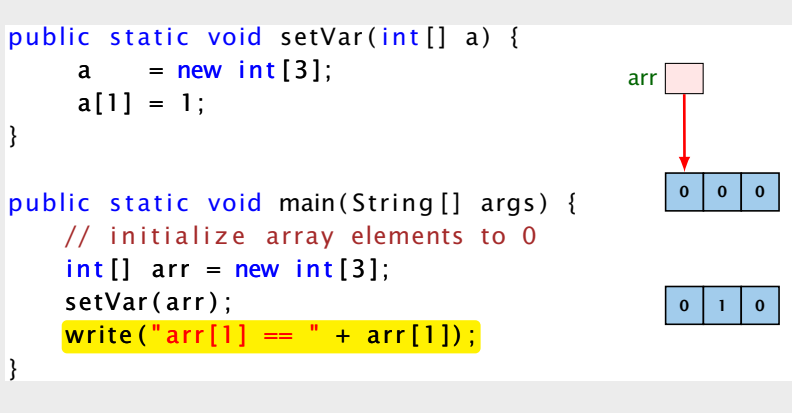

Rekursive Funktionen sind Funktionen, die sich selber aufrufen (eventuell über Umwege).

Beispiel: Fakultätsberechnung

```
n! =
                           \begin{pmatrix} 1 & \frac{n-0}{n} \end{pmatrix}n \cdot (n-1)! fak()<br>fak()<br>fac(17P3
public static long fak(int n) {
     long tmp;
     if (n > 0) {
          tmp = fak(n-1);
          tmp *= n;
          return tmp;
     }
     else return 1;
}
                                                       Stack
                                            fak()
                                            rel [OFDA] tmp n \mid 5fak()
                                            ret 17B2 tmp n 4
                                            fak()
                                            |ret|17B2| tmp |n|3ret \boxed{17B2} tmp \boxed{2} n \boxed{2}
```
# Parameterübergabe – Referenzvariablen

Wenn man das Objekt selber verändert, ist die Änderung nicht nach aussen sichtbar.

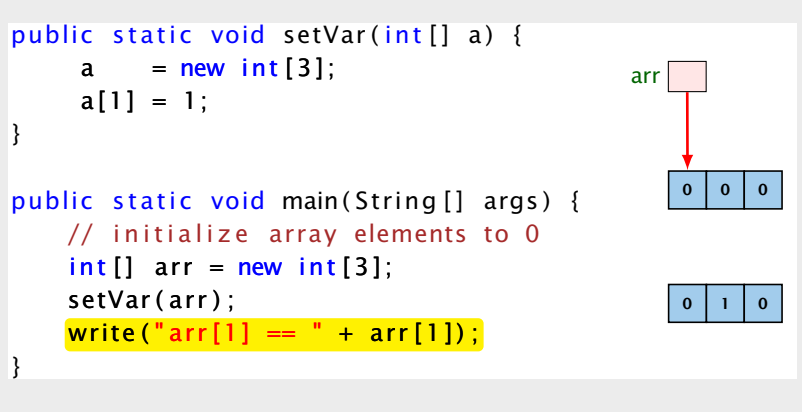

}

Rekursive Funktionen sind Funktionen, die sich selber aufrufen (eventuell über Umwege).

Beispiel: Fakultätsberechnung

```
n! =
                       \begin{cases} 1 & n = 0 \end{cases}n · (n − 1)! sonst
public static long fak (int n) {
    long tmp;
    if (n > 0) {
        tmp = fak(n-1);
        tmp \approx n;
        return tmp;
     }
    else return 1;
                                               Stack
                                     fak()
                                     rel [OFDA] tmp n \mid 5fak()
                                     ret 17B2 tmp n 4
                                     fak()
                                     |ret|17B2| tmp |2|n|3
```
## Parameterübergabe – Referenzvariablen

Wenn man das Objekt selber verändert, ist die Änderung nicht nach aussen sichtbar.

```
public static void setVar(int[] a) {
    a = new int [3];a[1] = 1;}
public static void main (String \lceil \rceil args) {
   // initialize array elements to 0int [] arr = new int [3];
    setVar(ar) ;
   write ("arr [1] == " + arr [1]);
}
                                              arr
                                                  0 0 00 1 1 0
```

```
Ausgabe: \arr[1] == 0
```
}

Rekursive Funktionen sind Funktionen, die sich selber aufrufen (eventuell über Umwege).

Beispiel: Fakultätsberechnung

```
n! =
                       \begin{cases} 1 & n = 0 \end{cases}n · (n − 1)! sonst
public static long fak (int n) {
    long tmp;
    if (n > 0) {
        tmp = fak(n-1);
        tmp *= n;
        return tmp;
    }
    else return 1;
                                              Stack
                                    fak()
                                    rel [OFDA] tmp n \mid 5fak()
                                    ret 17B2 tmp n 4
                                    fak()
                                    rel 17B2 tmp 6 n 3
```
## Parameterübergabe – Referenzvariablen

Wenn man das Objekt selber verändert, ist die Änderung nicht nach aussen sichtbar.

```
public static void setVar(int[] a) {
    a = new int [3];a[1] = 1;}
public static void main (String \lceil \rceil args) {
   // initialize array elements to 0int [] arr = new int [3];
    setVar(ar) ;
   write ("arr [1] == " + arr [1]);
}
                                              arr
                                                  0 0 00 1 1 0
```
Rekursive Funktionen sind Funktionen, die sich selber aufrufen (eventuell über Umwege).

Beispiel: Fakultätsberechnung

$$
n! = \left\{ \begin{array}{ll} 1 & n = 0 \\ n \cdot (n-1)! & \text{sonst} \end{array} \right.
$$

public static long fak (int n) {

long tmp;

}

```
if (n > 0) {
    tmp = fak(n-1);
    tmp \approx n;
    return tmp;
}
else return 1;
                                         Stack
                                fak()
                               rel [OFDA] tmp n \mid 5fak()
                               ret 17B2 tmp 6 n 4
```
# Parameterübergabe – Referenzvariablen

Wenn man das Objekt selber verändert, ist die Änderung nicht nach aussen sichtbar.

```
public static void setVar(int[] a) {
    a = new int [3];a[1] = 1;}
public static void main (String \lceil \rceil args) {
   // initialize array elements to 0int [] arr = new int [3];
    setVar(ar) ;
   write("arr[1] == " + arr[1]);}
                                             arr
                                                 0 0 00 1 1 0
```

```
Ausgabe: \arr[1] == 0
```
Rekursive Funktionen sind Funktionen, die sich selber aufrufen (eventuell über Umwege).

Beispiel: Fakultätsberechnung

$$
n! = \left\{ \begin{array}{ll} 1 & n = 0 \\ n \cdot (n-1)! & \text{sonst} \end{array} \right.
$$

public static long fak (int n) {

long tmp;

}

i f ( n > 0) { tmp = fak ( n - 1 ) ; tmp \*= n ; return tmp ; } else return 1 ; Stack **fak()**

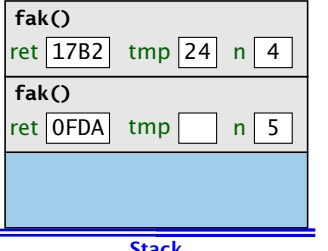

# Parameterübergabe – Referenzvariablen

Wenn man das Objekt selber verändert, ist die Änderung nicht nach aussen sichtbar.

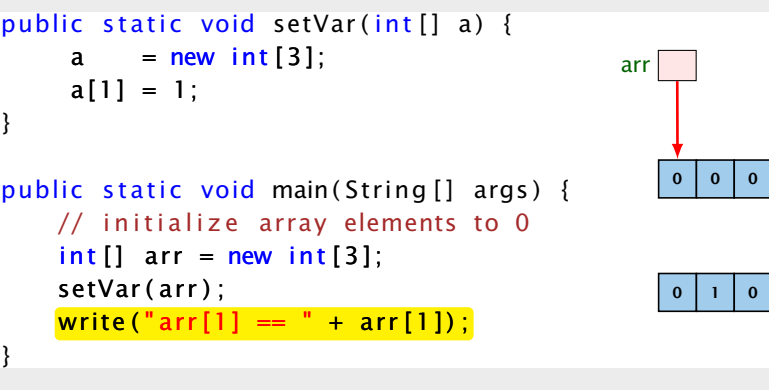

}

Rekursive Funktionen sind Funktionen, die sich selber aufrufen (eventuell über Umwege).

Beispiel: Fakultätsberechnung

$$
n! = \left\{ \begin{array}{ll} 1 & n = 0 \\ n \cdot (n-1)! & \text{sonst} \end{array} \right.
$$

public static long fak (int n) { long tmp;

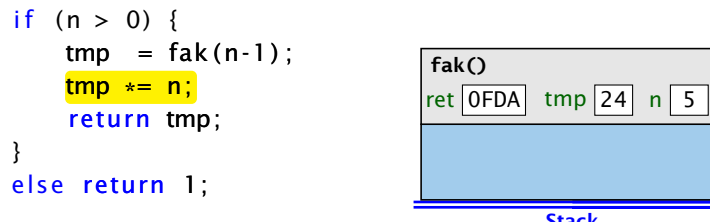

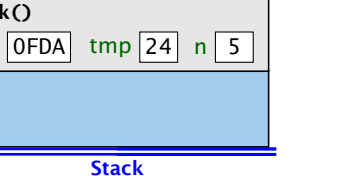

# Parameterübergabe – Referenzvariablen

Wenn man das Objekt selber verändert, ist die Änderung nicht nach aussen sichtbar.

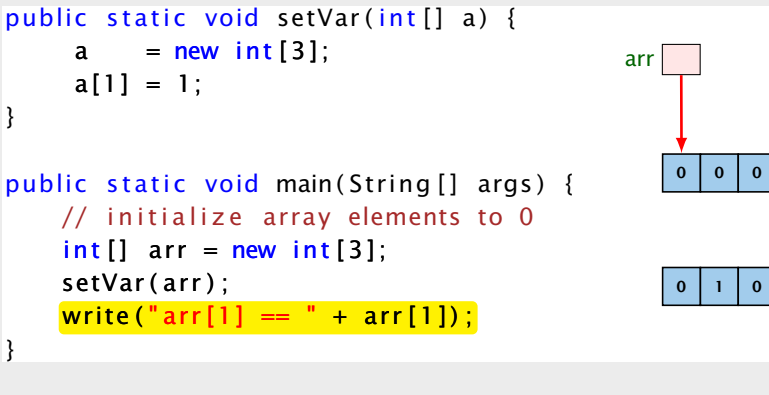

}

Rekursive Funktionen sind Funktionen, die sich selber aufrufen (eventuell über Umwege).

Beispiel: Fakultätsberechnung

$$
n! = \begin{cases} 1 & n = 0 \\ n \cdot (n-1)! & \text{sonst} \end{cases}
$$

public static long fak (int n) { long tmp;

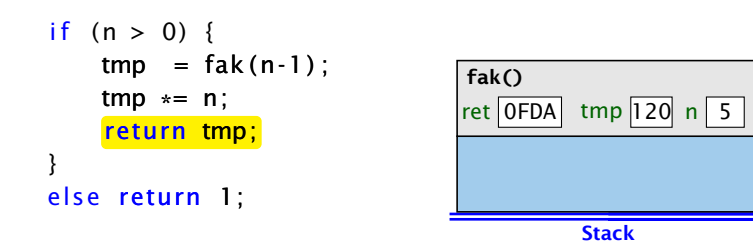

# Parameterübergabe – Referenzvariablen

Wenn man das Objekt selber verändert, ist die Änderung nicht nach aussen sichtbar.

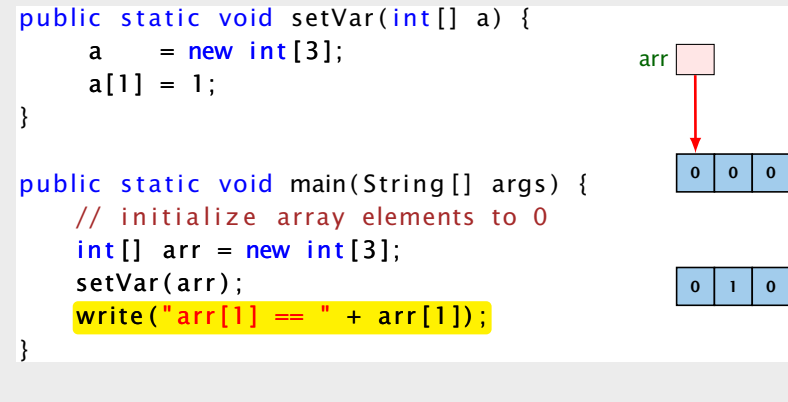

## Vollständiger Code

```
1 public class Fakultaet {
2 public static long fak(int n) {
3 if (n > 0)
4 return n*fak(n-1);
5 else
6 return 1;
 7 }
8 public static void main(String args[]) {
9 System.out.println(fak(20));
1011 }
```
## Rekursive Funktionen

Rekursive Funktionen sind Funktionen, die sich selber aufrufen (eventuell über Umwege).

Beispiel: Fakultätsberechnung

$$
n! = \begin{cases} 1 & n = 0 \\ n \cdot (n-1)! & \text{sonst} \end{cases}
$$

public static long fak( $int n$ ) { long tmp;

```
if (n > 0) {
   tmp = fak(n-1);
   tmp *= n;
   return tmp;
}
else return 1;
```
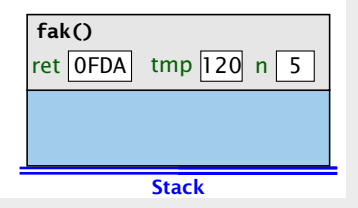

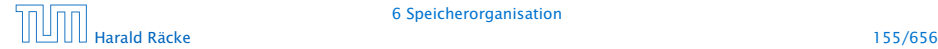

## Fibonaccizahlen

$$
F_n = \begin{cases} n & 0 \le n \le 1 \\ F_{n-1} + F_{n-2} & n \ge 2 \end{cases}
$$

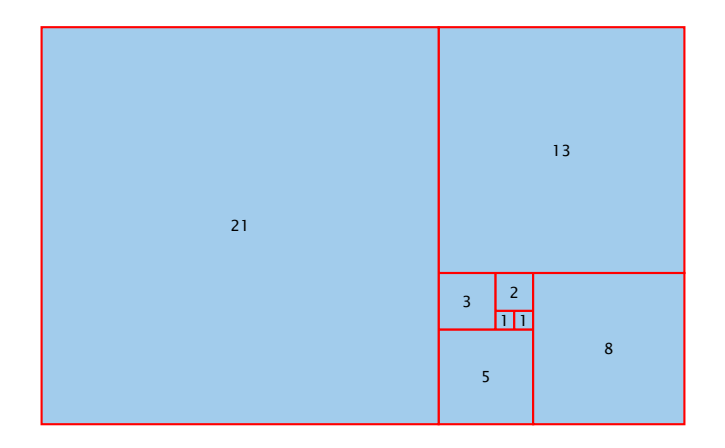

## Vollständiger Code

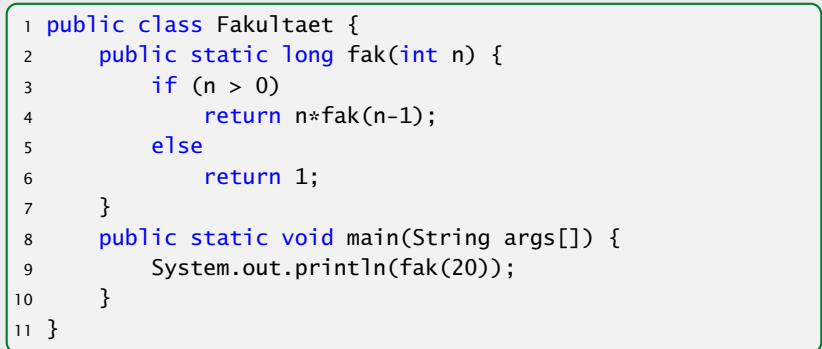

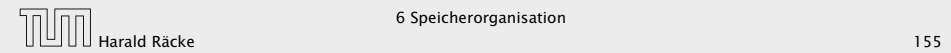

## Vollständiger Code

```
1 public class Fibonacci {
2 public static long fib(int n) {
3 if (n > 1)
4 return fib(n-1)+fib(n-2);
5 else
6 return n;
 7 }
8
9 public static void main(String args[]) {
10 System.out.println(fib(50));
11 }
12 }
```
### Fibonaccizahlen

$$
F_n = \begin{cases} n & 0 \le n \le 1 \\ F_{n-1} + F_{n-2} & n \ge 2 \end{cases}
$$

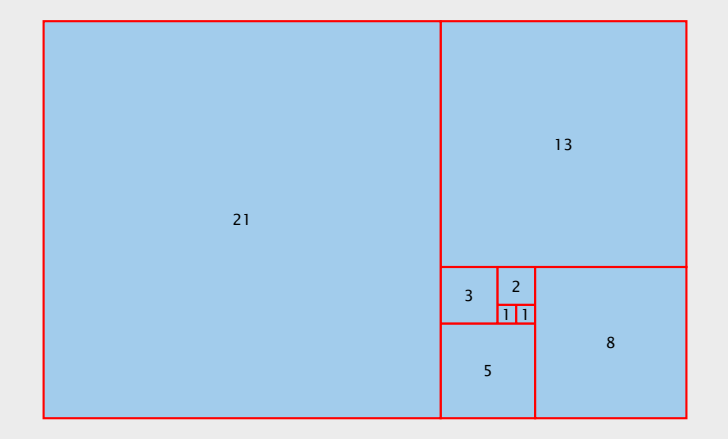

## Fibonaccizahlen

Programmlauf benötigt mehr als 1min.

#### Warum ist das so langsam?

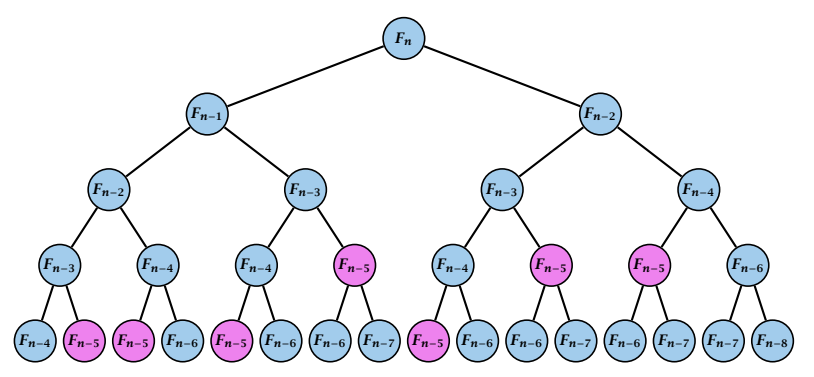

Wir erzeugen viele rekursive Aufrufe für die gleichen Teilprobleme!

# Vollständiger Code

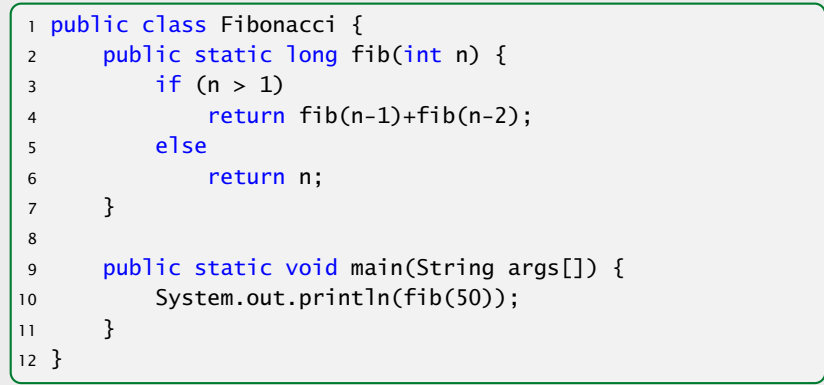

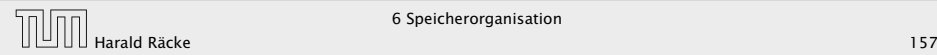

### Fibonaccizahlen

#### Lösung

- **F** Speichere die Lösung für ein Teilproblem in einer globalen Variable.
- **▶ Wenn das Teilproblem das nächste mal gelöst werden soll** braucht man nur nachzuschauen...

### Fibonaccizahlen

Programmlauf benötigt mehr als 1min.

#### Warum ist das so langsam?

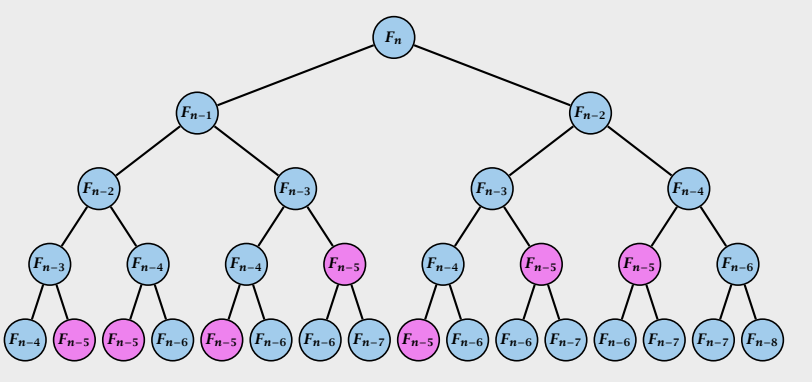

Wir erzeugen viele rekursive Aufrufe für die gleichen Teilprobleme!

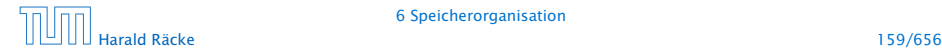

## Vollständiger Code

```
1 public class FibonacciImproved {
2 // F_{93} does not fit into a long
3 static long[] lookup = new long[93];
4
5 public static long fib(int n) {
6 if \text{[lookup[n]} > 0 return \text{[lookup[n]};
 7
8 if (n > 1) {
9 \qquad \qquad lookup[n] = fib(n-1)+fib(n-2);
10 return lookup[n];
11 } else
12 return n;
13 }
14 public static void main(String args[]) {
15 System.out.println(fib(50));
16 }
17 }
```
## Fibonaccizahlen

#### Lösung

- **F** Speichere die Lösung für ein Teilproblem in einer globalen Variable.
- ► Wenn das Teilproblem das nächste mal gelöst werden soll braucht man nur nachzuschauen...

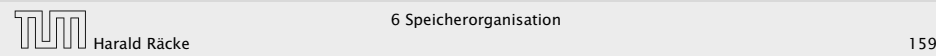